Section name references in  $\mathbb{F}^X*$ 

Sebastian Rahtz

2012/07/28

## **Documentation overview for hyperref**

The documentation for package hyperref consists of several files:

- **Manual** The **USER MANUAL** (also available as HTML).
- **README** The **README** file (also available as text file). Here information is collected that is not yet in the manual: new features, package compatibility, limitations, known problems, …

**ChangeLog** This file records the version history (also available as text file).

**Options** This file provides a short option summary.

**Bookmark talk, slides** Slides for the talk "PDF information and navigation elements with hyperref, pdfTeX and thumbpdf" at EuroTEX 1999.

**Bookmark talk, paper** The paper version of the talk.

Source code documentation:

**hyperref.dtx** This is the source code documentation for hyperref.

**backref.dtx** "Back referencing from bibliographical citations"

☞ **nameref.dtx** "Section name references in LATEX" (this file)

## **Contents**

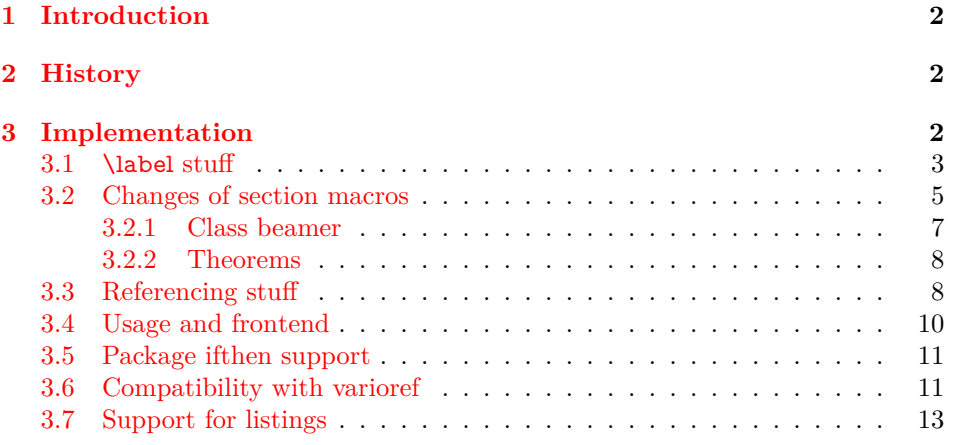

 $\overline{\text{*}$  This file has version number v2.41, last revised 2012/07/28.

#### **[4 Index](#page-13-0) 14**

## <span id="page-1-0"></span>**1 Introduction**

Cross-referencing to include the *name* of the section, rather than just the number or page. This works by redefining some of the inside LATEX macros, so it is vulnerable to future changes.

## <span id="page-1-1"></span>**2 History**

Sebastian Rahtz, for Lou Burnard, March 15th 1994; SPQR CERN July 1994; Last mod. Sept. 3th MG; Sept. 19th SPQR; April 11th 1995 SPQR (added section formatting hook); April 14th 1995 SPQR (compatibility with hyperref); June 22 1995 SPQR (removed typeout from Sectionformat); September 22 1997 added varioref hacks by Corey Minyard; September 28th changes by David Carlisle. More recent changes are recorded in ChangeLog.

The versions before  $2009/11/27$  v2.32 did not expand the title strings (of \section, \caption, …). Then the behaviour switched to expanding, because this allows to remove unwanted macros (\label, …). Despite this method is used in package titleref and class memoir, the first feedbacks let me conclude that this is not robust enough. Therefore I wrote package gettitlestring that uses the non-expanding method as default. It also allows me to use this package in package zref-titleref. See the package documentation of package gettitlestring how to change the method. It also provides a hook to remove additional unwanted macros, not supported by the package. Example:

```
\usepackage{gettitlestring}
\GetTitleStringDisableCommands{%
 \let\mylabel\@gobble
 \renewcommand\myindex[2]{}%
}
```
## <span id="page-1-2"></span>**3 Implementation**

- $1$   $\langle$ \*package $\rangle$
- <span id="page-1-8"></span>2 \RequirePackage{refcount}[2006/02/12]
- <span id="page-1-9"></span>3 \RequirePackage{gettitlestring}[2009/12/18]
- <span id="page-1-10"></span>4 \RequirePackage{ltxcmds}[2009/12/12]

We redefine \label so that it also writes the name of the current section to the .aux file; if the name ends in a dot, we zap it. To allow for the hyperref package, also write fourth and fifth fields (empty by default; used for cross-ref name, and file).

<span id="page-1-7"></span>\NR@strip@period

<span id="page-1-5"></span>5 \def\NR@strip@period#1.\ltx@empty#2\@nil{#1}

- <span id="page-1-6"></span>6 \def\NR@sanitize@labelname{%
- <span id="page-1-3"></span>7 \@onelevel@sanitize\@currentlabelname
- <span id="page-1-4"></span>8 \edef\@currentlabelname{%

<span id="page-2-14"></span><span id="page-2-8"></span> \expandafter\NR@strip@period\@currentlabelname \ltx@empty.\ltx@empty\@nil }% }

## <span id="page-2-0"></span>**3.1 \label stuff**

Here is tested, whether package showkeys is loaded. But if option final is used, the macros of showkeys are not defined, so we have to check an additional test.

#### <span id="page-2-25"></span>\ifNR@showkeys

- <span id="page-2-32"></span>\newif\ifNR@showkeys
- <span id="page-2-36"></span>\NR@showkeysfalse
- <span id="page-2-12"></span>\@ifpackageloaded{showkeys}{%
- <span id="page-2-15"></span>\begingroup
- <span id="page-2-13"></span>\@ifundefined{SK@@label}{%
- }{%
- <span id="page-2-24"></span>\global\NR@showkeystrue
- }%
- <span id="page-2-22"></span>\endgroup
- }{}

#### <span id="page-2-28"></span>\label@hook

- <span id="page-2-37"></span>\providecommand\*{\label@hook}{}
- <span id="page-2-31"></span>\ltx@GlobalAppendToMacro{\label@hook}{%
- <span id="page-2-35"></span>\NR@sanitize@labelname
- }

#### <span id="page-2-27"></span>\label

- <span id="page-2-18"></span>\def\label#1{%
- <span id="page-2-3"></span>\@bsphack
- <span id="page-2-16"></span>\begingroup
- <span id="page-2-19"></span>\def\label@name{#1}%
- <span id="page-2-29"></span>\label@hook
- <span id="page-2-1"></span>\protected@write\@auxout{}{%
- <span id="page-2-33"></span>\string\newlabel{#1}{%
- <span id="page-2-6"></span>{\@currentlabel}%
- <span id="page-2-39"></span>{\thepage}%
- <span id="page-2-9"></span>{\@currentlabelname}%
- <span id="page-2-5"></span>{\@currentHref}{}%
- }%
- }%
- <span id="page-2-23"></span>\endgroup
- <span id="page-2-11"></span>\@esphack
- }%
- 
- <span id="page-2-26"></span>\ifNR@showkeys
- <span id="page-2-20"></span>\def\label#1{%
- <span id="page-2-4"></span>\@bsphack
- <span id="page-2-38"></span>\SK@\SK@@label{#1}%
- <span id="page-2-17"></span>\begingroup
- <span id="page-2-21"></span>\def\label@name{#1}%
- <span id="page-2-30"></span>\label@hook
- <span id="page-2-2"></span>\protected@write\@auxout{}{%
- <span id="page-2-34"></span>51 \string\newlabel{#1}{%
- <span id="page-2-7"></span>{\@currentlabel}%
- <span id="page-2-40"></span>{\thepage}%
- <span id="page-2-10"></span>{\@currentlabelname}%
- <span id="page-3-3"></span> {\@currentHref}{}% }% }% \endgroup
- <span id="page-3-21"></span><span id="page-3-6"></span>\@esphack
- }%
- <span id="page-3-24"></span>\fi

### <span id="page-3-31"></span>\ltx@label

#### <span id="page-3-28"></span>\let\ltx@label\label

Needed for the *subeqnarray* package.

#### <span id="page-3-33"></span>\slabel

<span id="page-3-35"></span><span id="page-3-34"></span><span id="page-3-32"></span><span id="page-3-30"></span><span id="page-3-29"></span><span id="page-3-27"></span><span id="page-3-19"></span><span id="page-3-18"></span><span id="page-3-17"></span><span id="page-3-15"></span><span id="page-3-10"></span><span id="page-3-9"></span><span id="page-3-2"></span><span id="page-3-0"></span>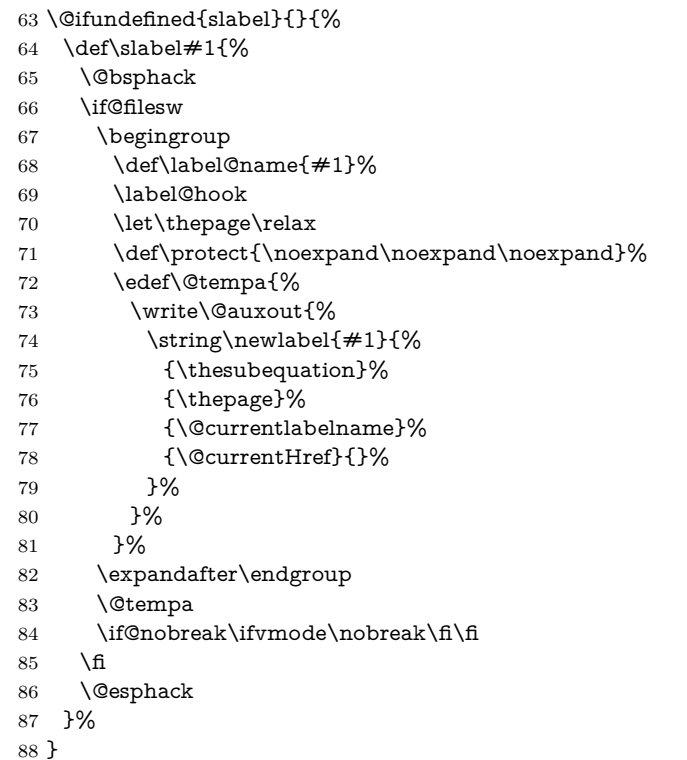

## <span id="page-3-26"></span><span id="page-3-25"></span><span id="page-3-22"></span><span id="page-3-11"></span><span id="page-3-7"></span><span id="page-3-5"></span><span id="page-3-4"></span>Overload an AMS LATEX command, which uses \newlabel. Sigh!

#### <span id="page-3-14"></span>\@writetocindents@

<span id="page-3-20"></span>\def\@writetocindents@{%

- <span id="page-3-16"></span>\begingroup
- <span id="page-3-8"></span>\@for\@tempa:=-1,0,1,2,3\do{%
- <span id="page-3-1"></span>\immediate\write\@auxout{%
- <span id="page-3-12"></span>\string\newlabel{tocindent\@tempa}{%
- <span id="page-3-13"></span>\csname r@tocindent\@tempa\endcsname{}{}{}{}%
- }%
- }%
- }%

```
98 \endgroup
```

```
99 }
```
## <span id="page-4-0"></span>**3.2 Changes of section macros**

Add to the underlying section heading macros so that they note the section name for use by label.

If a section heading or the like has a \label in it, we need to extract it, or subsequent processing breaks.

#### <span id="page-4-17"></span>\NR@gettitle

<span id="page-4-11"></span><span id="page-4-6"></span><span id="page-4-1"></span> \def\NR@gettitle#1{% \GetTitleString{#1}% \let\@currentlabelname\GetTitleStringResult }

First the numbered sections. While we are about it, put in a useful section formatting macro.

#### <span id="page-4-22"></span>\NR@sect

<span id="page-4-2"></span>\let\NR@sect\@sect

<span id="page-4-16"></span>\newcounter{section@level}

#### <span id="page-4-3"></span>\@sect

```
106 \def\@sect#1#2#3#4#5#6[#7]#8{%
107 \setcounter{section@level}{#2}%
108 \NR@gettitle{#7}%
109 \NR@sect{#1}{#2}{#3}{#4}{#5}{#6}[{#7}]{\Sectionformat{#8}{#2}}%
110 }
```
<span id="page-4-23"></span>and now the unnumbered ones

#### <span id="page-4-24"></span>\NR@ssect

<span id="page-4-4"></span>\let\NR@ssect\@ssect

#### <span id="page-4-25"></span>\NR@ssect

```
112 \def\@ssect#1#2#3#4#5{%
113 \NR@gettitle{#5}%
114 \NR@ssect{#1}{#2}{#3}{#4}{\Sectionformat{#5}{#1}}%
115 }
```
Support for class memoir.

```
116 \ltx@IfUndefined{ifheadnameref}{%
117 }{%
118 \ltx@IfUndefined{M@sect}{%
119 }{%
120 \let\NRorg@M@sect\M@sect
121 \def\M@sect#1#2#3#4#5#6[#7][#8]{%
122 \ifheadnameref
123 \NR@gettitle{#8}%
124 \else
125 \NR@gettitle{#7}%
126 \fi
127 \NRorg@M@sect{#1}{#2}{#3}{#4}{#5}{#6}[{#7}][{#8}]%
128 }%
129 }%
```
<span id="page-4-26"></span><span id="page-4-21"></span><span id="page-4-10"></span><span id="page-4-9"></span>}

Parts and chapters are treated differently. sigh. \@part and \@spart are \long because of class memoir.

```
131 \let\NR@part\@part
132 \long\def\@part[#1]#2{%
133 \NR@gettitle{#1}%
134 \NR@part[{#1}]{#2}%
135 }
136 \let\NR@spart\@spart
137 \long\def\@spart#1{%
138 \NR@gettitle{#1}%
139 \NR@spart{#1}%
140 }
141 \let\NR@chapter\@chapter
142 \def\@chapter[#1]#2{%
143 \NR@gettitle{#1}%
144 \NR@chapter[{#1}]{#2}%
145 }
146 \@ifclassloaded{memoir}{%
147 \ltx@IfUndefined{ifheadnameref}{%
148 }{%
149 \def\@chapter[#1]#2{%
150 \ltx@IfUndefined{ch@pt@c}{%
151 \NR@gettitle{#1}%
152 }{%
153 \ifx\ch@pt@c\ltx@empty
154 \NR@gettitle{#2}%
155 \text{else}156 \def\NR@temp{#1}%
157 \ifx\NR@temp\ltx@empty
158 \expandafter\NR@gettitle\expandafter{\ch@pt@c}%
159 \text{else}160 \ifheadnameref
161 \NR@gettitle{#1}%
162 \else
163 \expandafter\NR@gettitle\expandafter{\ch@pt@c}%
164 \overline{\phantom{a}} \fi
165 \fi
166 \fi
167 }%
168 \NR@chapter[{#1}]{#2}%
169 }%
170 }%
171 }{}
172 \let\NR@schapter\@schapter
173 \def\@schapter#1{%
174 \NR@gettitle{#1}%
175 \NR@schapter{#1}%
176 }
   Captions
177 \AtBeginDocument{%
178 \@ifpackageloaded{hyperref}{%
179 \@ifpackagelater{hyperref}{2009/12/05}\@gobble\@firstofone
180 }\@firstofone
181 {%
182 \let\NR@@caption\@caption
```
<span id="page-5-40"></span><span id="page-5-38"></span><span id="page-5-37"></span><span id="page-5-31"></span><span id="page-5-26"></span><span id="page-5-25"></span><span id="page-5-24"></span><span id="page-5-23"></span><span id="page-5-22"></span><span id="page-5-21"></span><span id="page-5-18"></span><span id="page-5-17"></span><span id="page-5-15"></span><span id="page-5-12"></span><span id="page-5-11"></span><span id="page-5-8"></span><span id="page-5-6"></span><span id="page-5-5"></span><span id="page-5-1"></span><span id="page-5-0"></span>\long\def\@caption#1[#2]{%

```
184 \NR@gettitle{#2}%
185 \NR@@caption{#1}[{#2}]%
186 }%
187 }%
188 \@ifpackageloaded{longtable}{%
189 \let\NRorg@LT@c@ption\LT@c@ption
190 \def\LT@c@ption#1[#2]#3{%
191 \NRorg@LT@c@ption{#1}[{#2}]{#3}%
192 \def\@tempa{#2}%
193 \ifx\@tempa\@empty
194 \else
195 \NR@gettitle{#2}%
196 \fi
```

```
197 }%
```

```
198 }{}%
```
Environment 'description'.

```
199 \ltx@IfUndefined{descriptionlabel}{%
```

```
200 }{%
```
- <span id="page-6-16"></span>\let\NRorg@descriptionlabel\descriptionlabel
- <span id="page-6-13"></span>\def\descriptionlabel#1{%
- <span id="page-6-27"></span>\NR@gettitle{#1}%
- <span id="page-6-32"></span>\NRorg@descriptionlabel{#1}%
- }%
- }%

}

Compatibility for package titlesec.

```
208 \AtBeginDocument{%
```

```
209 \@ifpackageloaded{titlesec}{%
```

```
210 \let\NRorg@ttl@sect@i\ttl@sect@i
```

```
211 \def\ttl@sect@i#1#2[#3]#4{%
```

```
212 \NR@gettitle{#4}%
```

```
213 \NRorg@ttl@sect@i{#1}{#2}[{#3}]{#4}%
```
}%

```
215 }{}%
```

```
216 }
```
## <span id="page-6-0"></span>**3.2.1 Class beamer**

```
217 \@ifclassloaded{beamer}{%
```

```
218 \def\NR@PatchBeamer#1{%
```

```
219 \expandafter\let\csname NRorg@beamer@#1\expandafter\endcsname
```
<span id="page-6-9"></span>220 \csname beamer@#1\endcsname

```
221 \begingroup
```

```
222 \edef\x{\endgroup
```

```
223 \long\def\expandafter\noexpand\csname beamer@#1\endcsname
224 [####1]{\% \text{ hash-ok}}
```

```
225 \noexpand\NR@gettitle{####1}%
```

```
226 \expandafter\noexpand\csname NRorg@beamer@#1\endcsname
227 [{# \# \# \# 1}]%
```

```
228 }%
229 }%
```
<span id="page-6-35"></span> $230 \quad \text{rx}$ 

```
231 }%
```

```
232 \NR@PatchBeamer{section}%
```

```
233 \NR@PatchBeamer{subsection}%
```

```
234 \NR@PatchBeamer{subsubsection}%
```
}{}

#### <span id="page-7-0"></span>**3.2.2 Theorems**

```
236 \ltx@IfUndefined{@opargbegintheorem}{}{%
237 \let\NRorg@opargbegintheorem\@opargbegintheorem
238 \def\@opargbegintheorem#1#2#3{%
239 \NR@gettitle{#3}%
240 \NRorg@opargbegintheorem{#1}{#2}{#3}%
241 }%
242 }
```
<span id="page-7-33"></span><span id="page-7-19"></span>\AtBeginDocument{%

- <span id="page-7-10"></span>\@ifpackageloaded{amsthm}{%
- <span id="page-7-2"></span>\let\NRorg@begintheorem\@begintheorem
- <span id="page-7-20"></span>\begingroup
- <span id="page-7-25"></span>247 \edef\x{macro:\string#1\string#2[\string#3]}%
- <span id="page-7-13"></span>\@onelevel@sanitize\x
- <span id="page-7-11"></span>249 \def\y#1->#2\@nil{#1}%
- <span id="page-7-3"></span>250 \edef\z{\expandafter\y\meaning\@begintheorem->\@nil}%
- <span id="page-7-14"></span>\@onelevel@sanitize\z
- <span id="page-7-26"></span>\expandafter\endgroup
- <span id="page-7-28"></span>253  $\iint x \zeta z$
- <span id="page-7-4"></span>\def\@begintheorem#1#2[#3]{%
- <span id="page-7-31"></span>\NR@gettitle{#3}%
- <span id="page-7-32"></span>\NRorg@begintheorem{#1}{#2}[{#3}]%
- }%
- <span id="page-7-27"></span> $258 \text{ }\Lambda$
- }{}%
- }

## <span id="page-7-1"></span>**3.3 Referencing stuff**

We default the label and hypertext reference to be empty.

<span id="page-7-6"></span><span id="page-7-5"></span> \providecommand\*{\@currentlabelname}{} \providecommand\*{\@currentHref}{}

Since the second part of the preserved reference now has five parts (number, page, name, hypertext reference and file), we need extra utility macros:

#### <span id="page-7-8"></span>\@firstoffive

<span id="page-7-21"></span>\long\def\@firstoffive#1#2#3#4#5{#1}

#### <span id="page-7-17"></span>\@secondoffive

<span id="page-7-22"></span>\long\def\@secondoffive#1#2#3#4#5{#2}

<span id="page-7-18"></span>\@thirdoffive

<span id="page-7-23"></span>\long\def\@thirdoffive#1#2#3#4#5{#3}

### <span id="page-7-9"></span>\@fourthoffive

<span id="page-7-24"></span>\long\def\@fourthoffive#1#2#3#4#5{#4}

<span id="page-7-12"></span>\@offive

<span id="page-7-7"></span>\long\def\@fifthoffive#1#2#3#4#5{#5}

We have to redefine  $\ref{$  and  $\text{page}$  to know about extra reference elements. Make them robust, and compatible with Babel. The Babel switch is mimicked if not already defined. Some support for package showkeys is implemented. If option notref of that package is set, \SK@ref has the meaning of \@empty.

#### <span id="page-8-6"></span>\@safe@activestrue

<span id="page-8-32"></span>\providecommand\*\@safe@activestrue{}%

#### <span id="page-8-3"></span>\@safe@activesfalse

<span id="page-8-33"></span>\providecommand\*\@safe@activesfalse{}%

#### <span id="page-8-31"></span>\NR@setref

- <span id="page-8-16"></span>\def\NR@setref#1{%
- <span id="page-8-14"></span>\begingroup
- <span id="page-8-7"></span> $272 \qquad \verb|\@safe@activestrue|\\ 273 \qquad \verb|\expandafter|$
- <span id="page-8-24"></span> $\exp$ andafter
- <span id="page-8-23"></span>\endgroup
- <span id="page-8-15"></span>\expandafter\NR@@setref\csname r@#1\endcsname
- }

#### <span id="page-8-30"></span>\NR@@setref

- <span id="page-8-17"></span><span id="page-8-13"></span> \def\NR@@setref#1{% \ifx\@undefined#1% 279 \let#1\relax
- <span id="page-8-29"></span><span id="page-8-25"></span> $280 \quad \text{\AA}$
- <span id="page-8-12"></span>281 \@setref#1%
- }

#### <span id="page-8-38"></span>\T@ref

<span id="page-8-18"></span><span id="page-8-1"></span> \def\T@ref#1{% \NR@setref{#1}\@firstoffive{#1}% }%

### <span id="page-8-36"></span>\T@pageref

<span id="page-8-19"></span><span id="page-8-10"></span> \def\T@pageref#1{% \NR@setref{#1}\@secondoffive{#1}% }%

```
289 \ifNR@showkeys
```
- <span id="page-8-0"></span>\ifx\SK@ref\@empty
- <span id="page-8-22"></span>\else

#### <span id="page-8-39"></span>\T@ref

<span id="page-8-20"></span>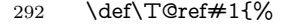

- <span id="page-8-8"></span>\@safe@activestrue
- <span id="page-8-34"></span>\SK@\SK@@ref{#1}%
- <span id="page-8-4"></span>\@safe@activesfalse
- <span id="page-8-2"></span>\NR@setref{#1}\@firstoffive{#1}%
- }%

#### <span id="page-8-37"></span>\T@pageref

- <span id="page-8-21"></span>\def\T@pageref#1{%
- <span id="page-8-9"></span>\@safe@activestrue
- <span id="page-8-35"></span>\SK@\SK@@ref{#1}%
- <span id="page-8-5"></span>\@safe@activesfalse
- <span id="page-8-11"></span>\NR@setref{#1}\@secondoffive{#1}%
- }%
- <span id="page-8-26"></span>\fi

#### <span id="page-8-27"></span>\fi

Package hyperref uses its own definitions of \ref and \pageref because it extends the syntax by the star form. \DeclareRobustCommand is used by hyperref. Package nameref can be loaded before, after hyperref or after hyperref's definitions in \AtBeginDocument.

<span id="page-9-5"></span> \@ifpackageloaded{hyperref}{% }{%

<span id="page-9-31"></span>\ref

<span id="page-9-14"></span>\DeclareRobustCommand{\ref}{\T@ref}%

#### <span id="page-9-30"></span>\pageref

<span id="page-9-15"></span>\DeclareRobustCommand{\pageref}{\T@pageref}%

}

## <span id="page-9-0"></span>**3.4 Usage and frontend**

Access the (third) name part with \nameref;

#### <span id="page-9-33"></span>\T@nameref

<span id="page-9-32"></span><span id="page-9-25"></span><span id="page-9-22"></span><span id="page-9-21"></span><span id="page-9-20"></span><span id="page-9-19"></span><span id="page-9-18"></span><span id="page-9-13"></span><span id="page-9-12"></span><span id="page-9-11"></span><span id="page-9-10"></span><span id="page-9-9"></span><span id="page-9-8"></span><span id="page-9-3"></span><span id="page-9-2"></span><span id="page-9-1"></span> \def\T@nameref#1{% \begingroup \let\label\@gobble \NR@setref{#1}\@thirdoffive{#1}% \endgroup }% \ifNR@showkeys \ifx\SK@ref\@empty \else \def\T@nameref#1{% \@safe@activestrue \SK@\SK@@ref{#1}% \@safe@activesfalse \begingroup \let\label\@gobble \NR@setref{#1}\@thirdoffive{#1}% \endgroup }% \fi  $330 \text{ }\Lambda$ fi %\@ifclassloaded{memoir}{% % \ltx@IfUndefined{@mem@titlerefnolink}\ltx@secondoftwo{% % \ltx@IfUndefined{@mem@titleref}\ltx@secondoftwo\ltx@firstoftwo % }% %}\ltx@secondoftwo %{% % \DeclareRobustCommand\*{\nameref}{% % \@ifstar\@mem@titlerefnolink\@mem@titleref % }% %}{%

### <span id="page-9-29"></span><span id="page-9-28"></span><span id="page-9-27"></span><span id="page-9-26"></span><span id="page-9-24"></span><span id="page-9-23"></span><span id="page-9-4"></span>\nameref

<span id="page-9-17"></span><span id="page-9-16"></span><span id="page-9-7"></span><span id="page-9-6"></span> \DeclareRobustCommand\*{\nameref}{% \@ifstar\T@nameref\T@nameref }% %}

<span id="page-10-30"></span>\Nameref An extended form which gives title and page number. \def\Nameref#1{'\nameref{#1}' on page~\pageref{#1}}

<span id="page-10-34"></span>\Sectionformat The default for \Sectionformat

<span id="page-10-33"></span><span id="page-10-18"></span>\providecommand\Sectionformat[2]{#1}

## <span id="page-10-0"></span>**3.5 Package ifthen support**

Package if then's \isodd does not work with \pageref because of the extra link and the star form. Therefore we need an expandable variant.

Unfortunately there is no hook in \ifthenelse in order to provide expandable versions without link of \ref and \pageref. As possible target I could only find \begingroup:

<span id="page-10-3"></span>\@ifpackageloaded{ifthen}{%

- <span id="page-10-28"></span>\let\NROrg@ifthenelse\ifthenelse
- <span id="page-10-19"></span>\def\ifthenelse{%
- <span id="page-10-11"></span>\let\begingroup\NR@TE@begingroup
- <span id="page-10-32"></span>\NROrg@ifthenelse
- }%
- <span id="page-10-12"></span>\let\NROrg@begingroup\begingroup
- <span id="page-10-20"></span>\def\NR@TE@begingroup{%
- <span id="page-10-13"></span>\let\begingroup\NROrg@begingroup
- <span id="page-10-14"></span>\begingroup
- <span id="page-10-21"></span>\def\ref##1{\getrefbykeydefault{##1}{}{??}}%
- <span id="page-10-22"></span>\def\pageref##1{\getrefbykeydefault{##1}{page}{0}}%
- }%
- }{}

## <span id="page-10-1"></span>**3.6 Compatibility with varioref**

[This section was derived by Corey Minyard minyard@acm.org from the varioref package]

```
361 \AtBeginDocument{%
362 \ifx\csname @@vpageref\endcsname\relax
363 \else
364 \def\@@vpageref#1[#2]#3{%
365 \begingroup
366 \csname @safe@activestrue\endcsname
367 \qquad \text{43}%
368 \@onelevel@sanitize\x
369 \toks@{%
370 \NR@@vpageref{#1}[{#2}]%
371 }%
372 \edef\x{\endgroup
373 \the\toks@{\x}%
374 }%
375 \quad \sqrt{x}376 }%
377 \def\NR@@vpageref#1[#2]#3{%
378 \leavevmode\unskip
379 \global\advance\c@vrcnt\@ne
380 \@ifundefined{r@\the\c@vrcnt @vr}%
381 {\@namedef{r@\the\c@vrcnt @vr}{{??}{??}{}{}{}}}{}%
382 \edef\@tempa{%
383 \expandafter\expandafter\expandafter
384 \@secondoffive\csname r@\the\c@vrcnt @vr\endcsname
```

```
385 }%
386 \@ifundefined{r@\the\c@vrcnt @xvr}%
387 {\@namedef{r@\the\c@vrcnt @xvr}{{??}{??}{}{}{}}}{}%
388 \edef\@tempb{%
389 \expandafter\expandafter\expandafter
390 \@secondoffive\csname r@\the\c@vrcnt @xvr\endcsname
391 }%
392 {%
393 \let\@currentlabel\@empty
394 \expandafter\label\expandafter{\the\c@vrcnt @xvr}%
395 }%
396 \ifx\@tempa\@tempb
397 \else
398 \vref@err{%
399 \noexpand\vref at page boundary %
400 \@tempb-\@tempa\space (may loop)%
401 }%
402 \times 6403 \@ifundefined{r@#3}{\@namedef{r@#3}{{??}{??}{}{}}}}{}%
404 \edef\thevpagerefnum{%
405 \expandafter\expandafter\expandafter
406 \@secondoffive\csname r@#3\endcsname
407 }%
408 \ifx\vref@space\@undefined
409 \space
410 \else
411 \vref@space
412 \fi
413 \it \if{\forall \alpha\the vpageed\newcommand{\@}{\@{thm}{\mathbb{C}}414 #1%
415 \else
416 #2\%417 \is@pos@number\thevpagerefnum{%
418 \is@pos@number\@tempa{%
419 \@tempcnta\@tempa
420 \advance\@tempcnta\@ne
421 }{%
422 \@tempcnta\maxdimen
423 }%
424 \ifnum \theypage{\label{def:1} \ifnum \thevpagerefnum =\@tempcnta
425 \ifodd\@tempcnta
426 \if@twoside
427 \reftextfaceafter
428 \else
429 \reftextafter
430 \overline{\phantom{a}} \431 \else
432 \reftextafter
433 \overline{\phantom{a}} \fi
434 \else
435 \advance\@tempcnta-2 %
436 \ifnum \thevpagerefnum =\@tempcnta
437 \ifodd\@tempcnta
438 \reftextbefore
439 \else
440 \if@twoside
```

```
442 \else
443 \reftextbefore
444 \fi
445 \fi
446 \else
447 \reftextfaraway{#3}%
448 \qquad \qquad \Lambda449 \fi
450 }{%
451 \reftextfaraway{#3}%
452 }%
453 \overline{\phantom{a}} \overline{\phantom{a}}454 {%
455 \let\@currentlabel\@empty
456 \expandafter\label\expandafter{\the\c@vrcnt @vr}%
457 }%
458 }%
459 \DeclareRobustCommand\vnameref[1]{%
460 \unskip~\nameref{#1}%
461 \@vpageref[\unskip]{#1}%
462 }%
463 \fi
464 }
465 \@ifundefined{@Refstar}{%
466 \def\T@Ref#1{%
467 \NR@setref{#1}\NR@MakeUppercaseFirstOfFive{#1}%
468 }%
469 \def\NR@MakeUppercaseFirstOfFive#1#2#3#4#5{%
470 \MakeUppercase#1%
471 }%
472 }{}%
473 \AtBeginDocument{%
474 \@ifpackageloaded{varioref}{%
475 \@ifundefined{@Refstar}{%
476 \DeclareRobustCommand*{\Ref}[1]{%
477 \T@Ref{#1}%
478 }%
479 }{}%
480 }{}%
481 }%
```
## <span id="page-12-35"></span><span id="page-12-30"></span><span id="page-12-28"></span><span id="page-12-15"></span><span id="page-12-14"></span><span id="page-12-13"></span><span id="page-12-9"></span><span id="page-12-7"></span><span id="page-12-6"></span><span id="page-12-4"></span><span id="page-12-0"></span>**3.7 Support for listings**

<span id="page-12-10"></span>\AtBeginDocument{%

- <span id="page-12-5"></span>\@ifpackageloaded{listings}{%
- <span id="page-12-27"></span>\let\NROrg@lst@MakeCaption\lst@MakeCaption
- <span id="page-12-16"></span>\def\lst@MakeCaption{%
- <span id="page-12-3"></span>\ifx\lst@label\@empty

```
487 \else
```
- <span id="page-12-2"></span>\let\@currentlabelname\lst@@caption
- <span id="page-12-26"></span>\fi
- <span id="page-12-31"></span>\NROrg@lst@MakeCaption

```
491 }%
```
}{}%

```
493 }
```

```
494 \langle/package\rangle
```
# <span id="page-13-0"></span>**4 Index**

Numbers written in italic refer to the page where the corresponding entry is described; numbers underlined refer to the code line of the definition; numbers in roman refer to the code lines where the entry is used.

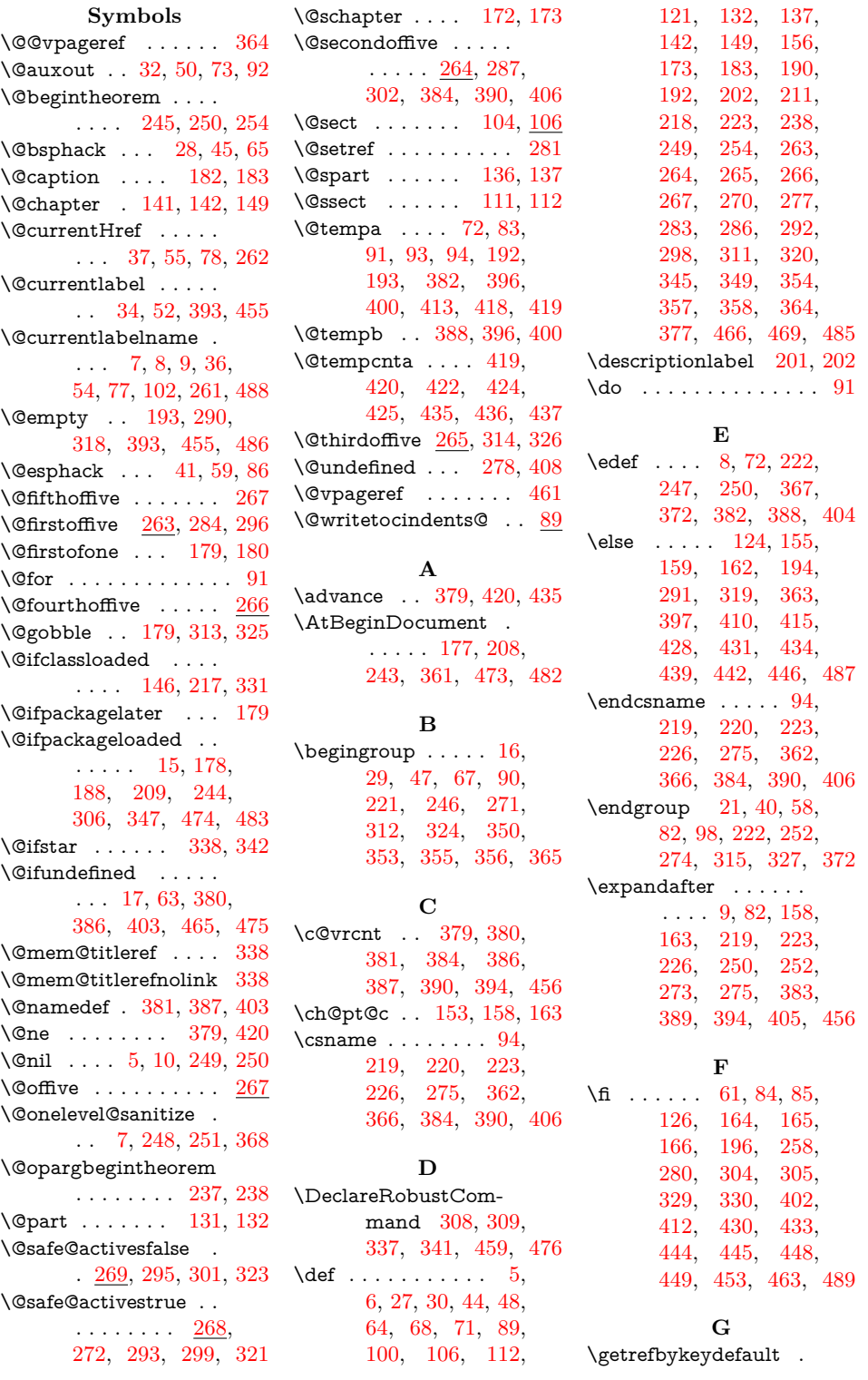

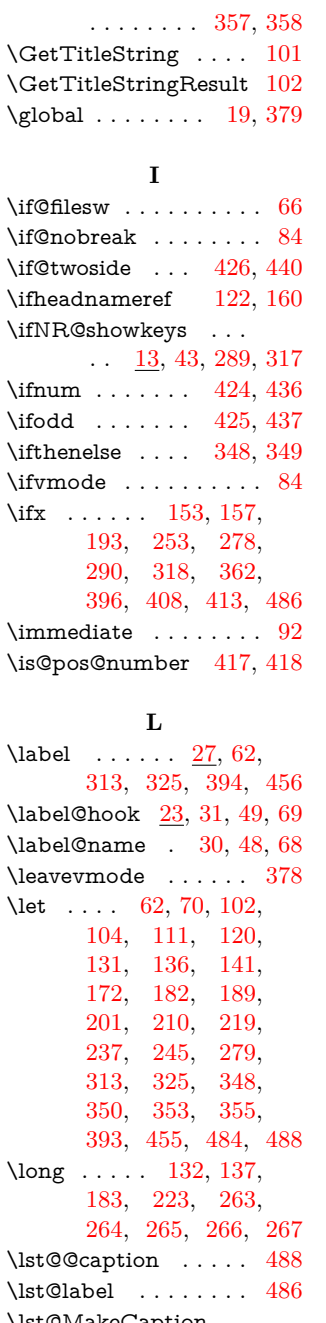

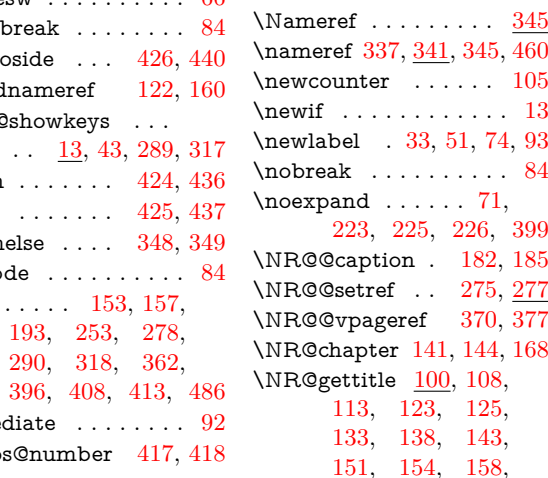

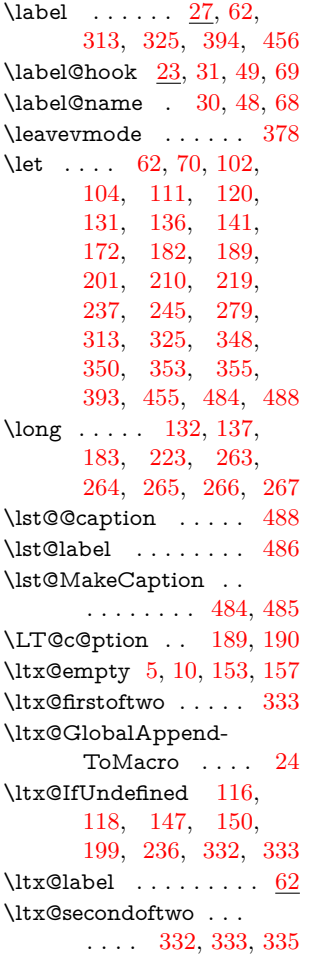

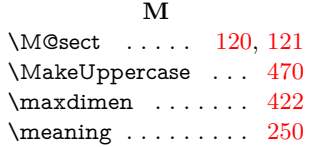

# **N**

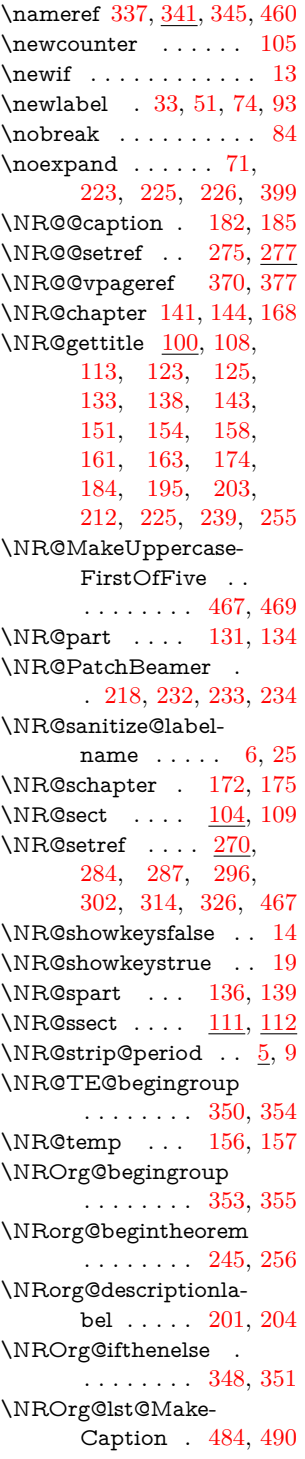

\NRorg@LT@c@ption

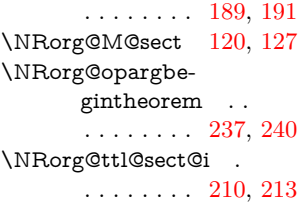

## **P**

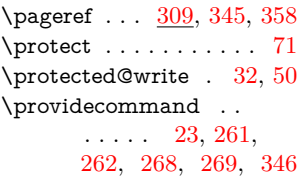

## **R**

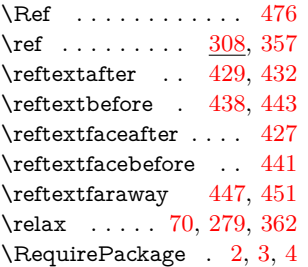

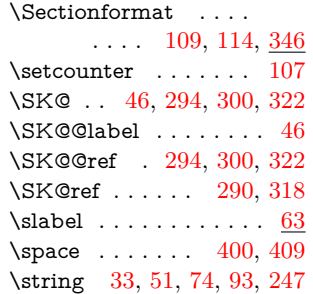

**S**

## **T**

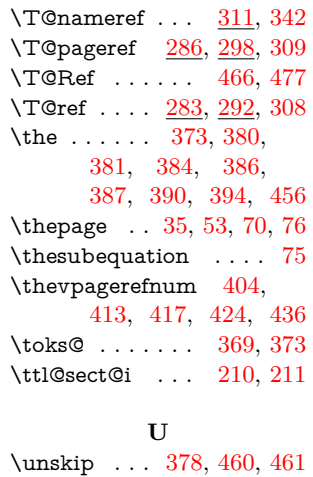

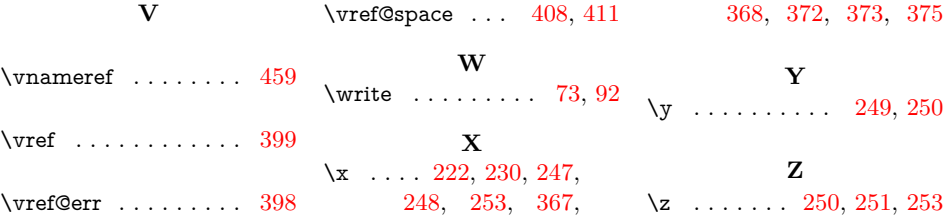